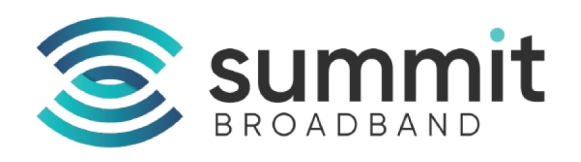

## **Don't Say Goodbye. Just Hit Pause.**

Save time and money by pausing your retail services while you're away from your parttime residence. With our seasonal plan, you can pause your service while you're away, and reconnect with ease when you return, for as little as \$8 per month! Remember that when you pause your retail services instead of canceling, you don't have to worry about returning equipment or needing an appointment when you return.

## What you'll get from a seasonal plan:

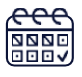

**Ability to pause** your services from one month up to nine months.

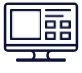

**Keep your equipment** in your home.

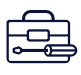

FREE activation of your services upon your return.

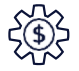

**NO waiting** for an appointment and **NO reconnection fees.** 

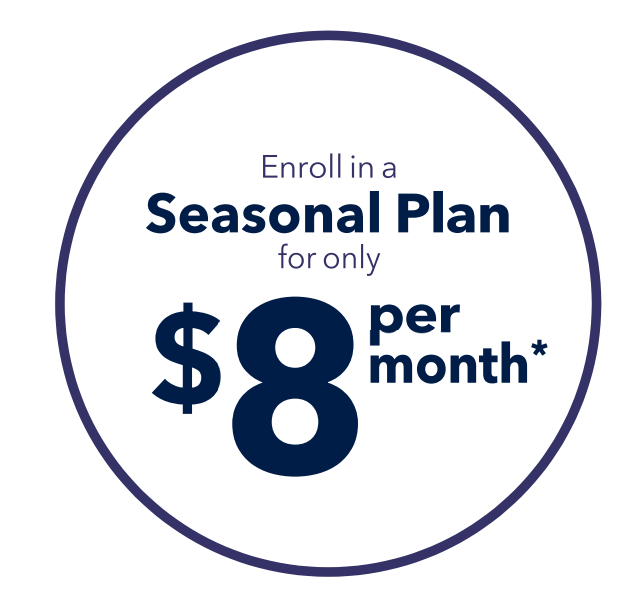

## Visit **WWW.SUMMitbb.com/seasonal** to set up your seasonal plan.

## Visit support.summitbb.com to learn more about your self-service options.

Services subject to availability. Only available to Summit Broadband customers subscribed to retail services beyond their bulk community package. \*Price shown applies to the entire account. Additional terms and conditions apply. Call Summit Broadband for more details.